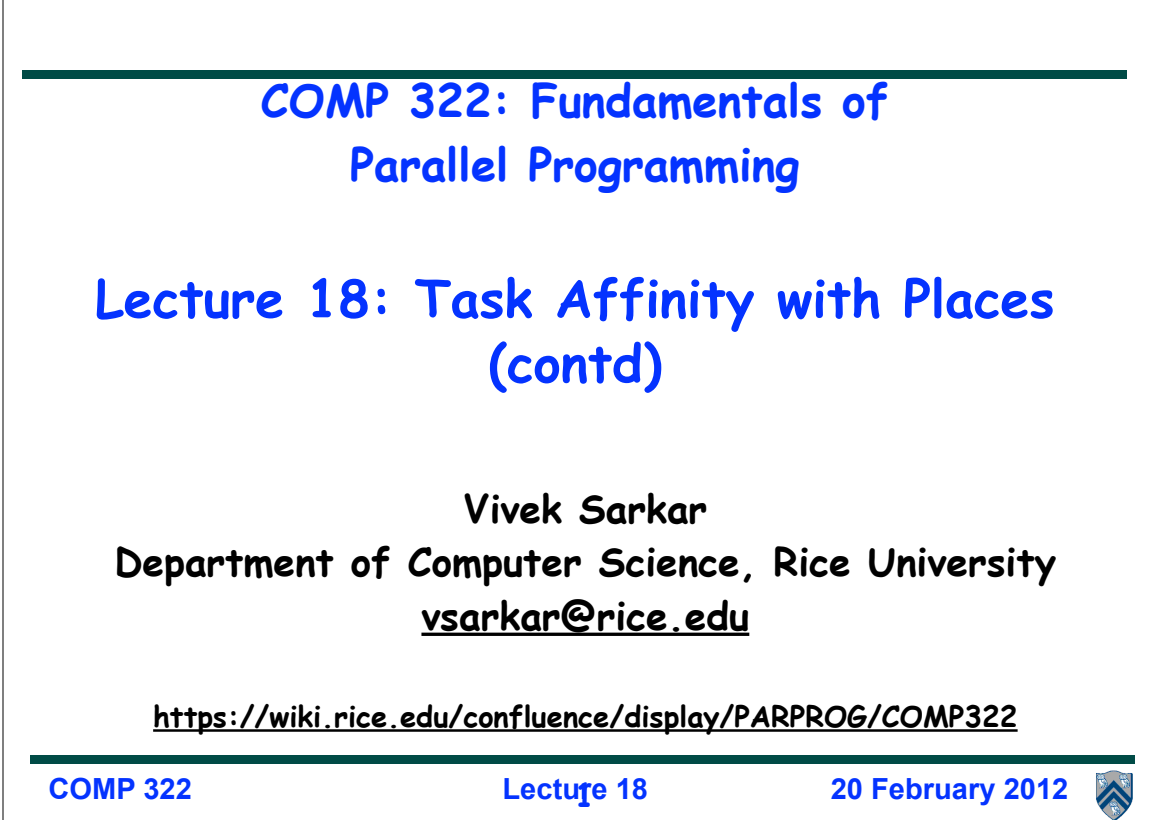

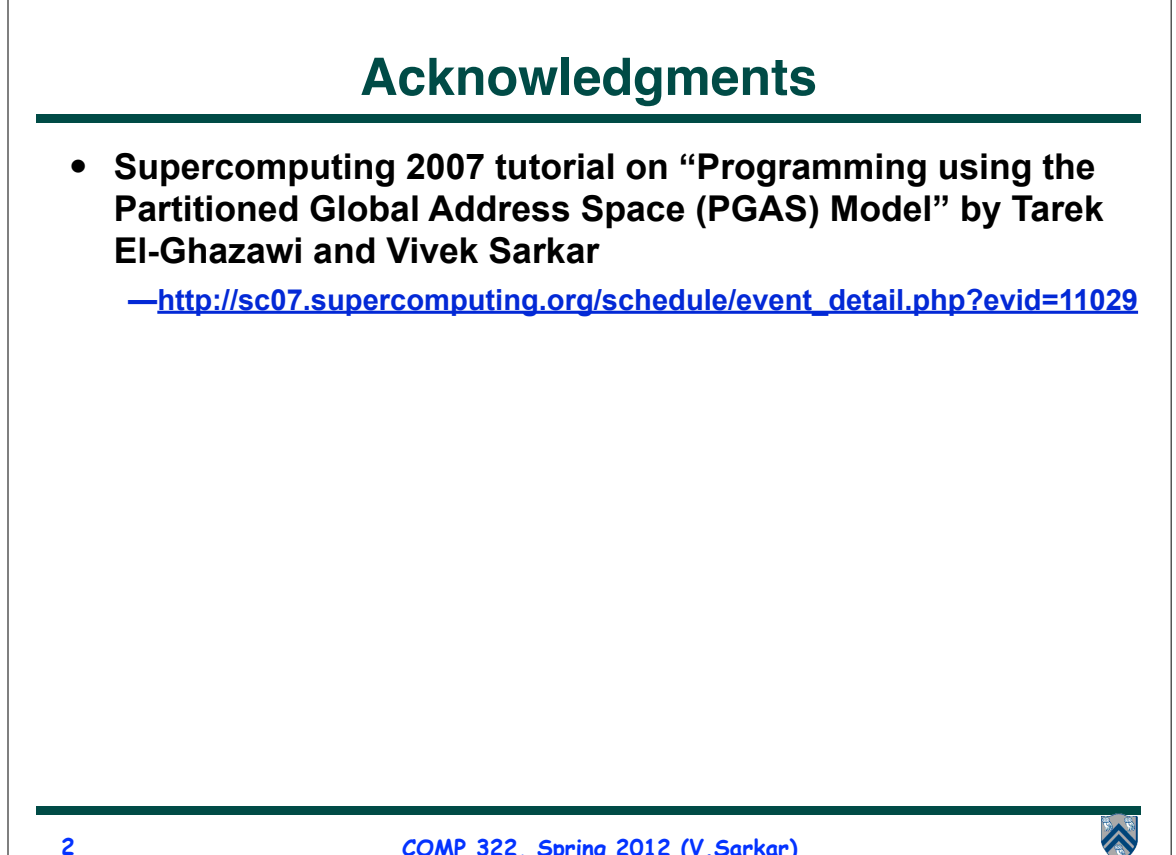

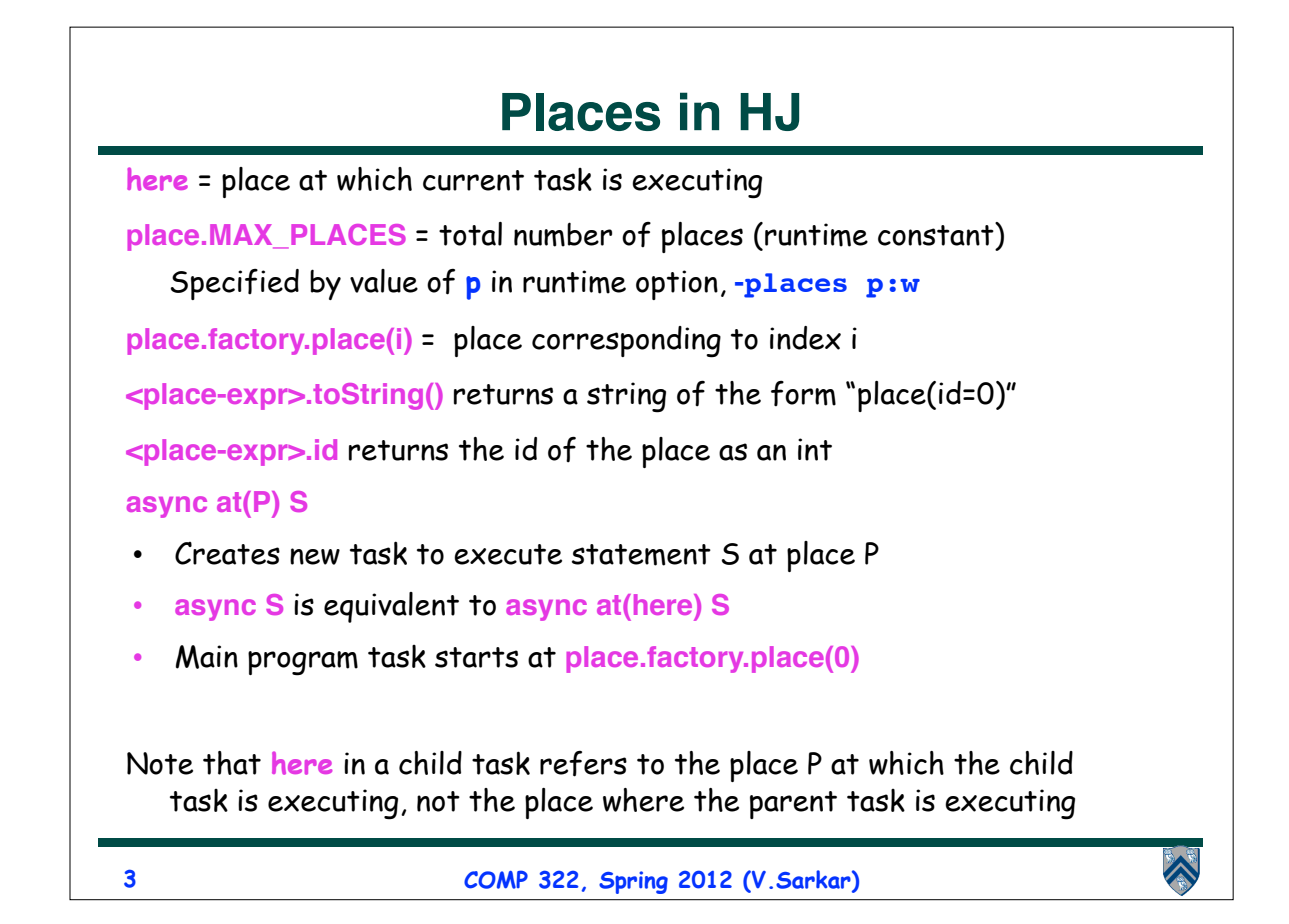

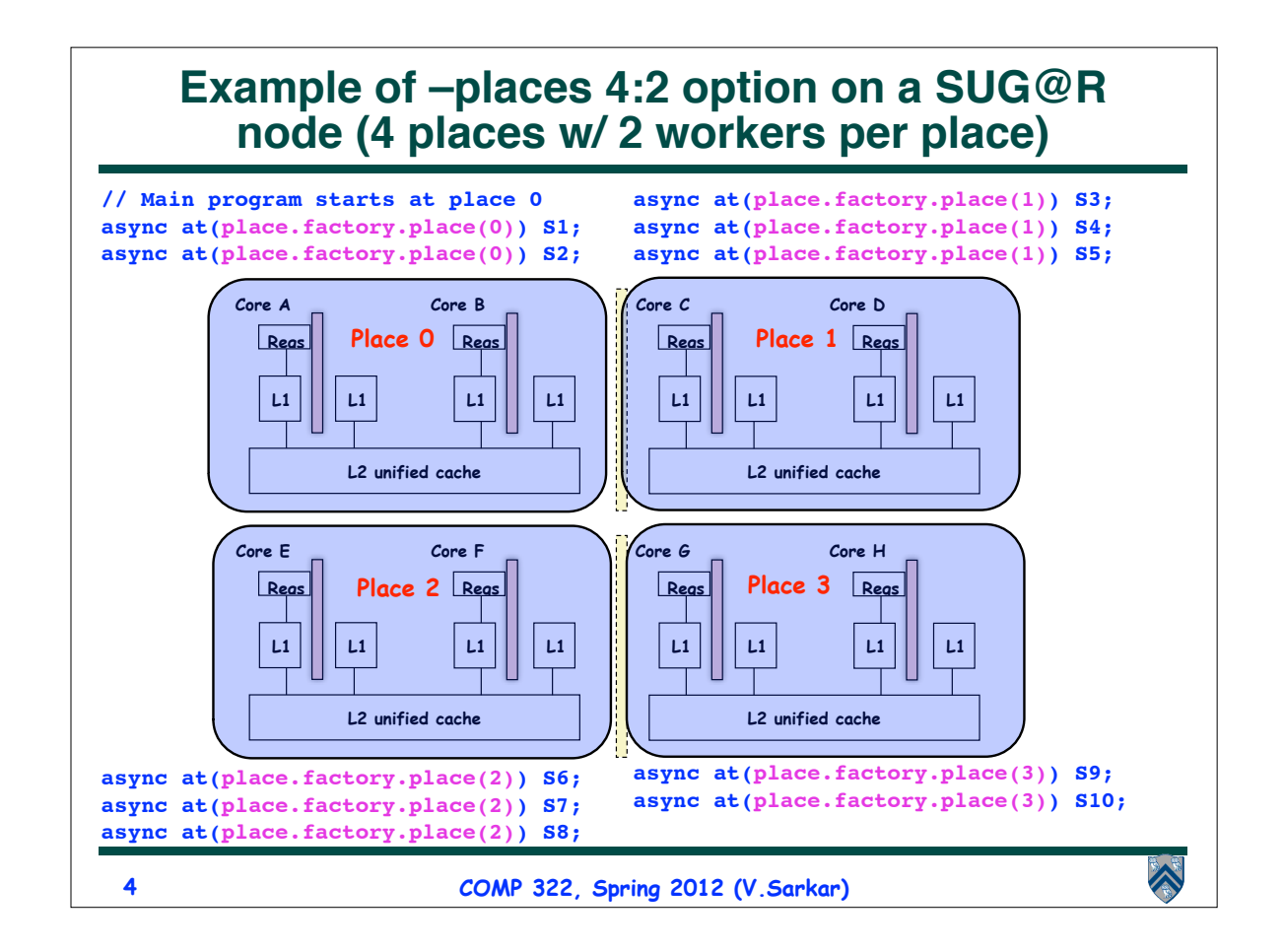

## **Example HJ program with places**

```
class T1 \{\mathbf{1}\boldsymbol{2}final place affinity;
\bf{3}\overline{4}// T1's constructor sets affinity to place where instance was created
\sqrt{5}T1() \{ \text{affinity} = \text{here}; \dots \}\boldsymbol{6}\overline{7}\rightarrow8<sup>°</sup>-9
   finish \frac{1}{2} // Inter-place parallelism
10
       System.out.println("Parent_place_=_", here); // Parent task s place
11
       for (T1 \t a = \t . \t .) {
12
         async at (a. affinity) \{ // Execute async at place with affinity to a
13
            a. foo ();
            System.out.println("Child_place_=_", here); // Child task's place
14
15
         \} // async
16
       \} // for
17 } // finish
18 \ldots\hat{\blacktriangle}5
                                   COMP 322, Spring 2012 (V.Sarkar)
```
## **Chunked Fork-Join Iterative Averaging Example with Places**

```
1. public void runDistChunkedForkJoin(int iterations, 
2. int numChunks, dist d) {
3. for (int iter = 0; iter < iterations; iter++) {
4. finish for (point [jj] : [0:numChunks-1]) 
5. async at(d.get(jj) {
6. for (point [j] : getChunk([1:n],numChunks,jj))
7. myNew[j] = (myVal[j-1] + myVal[j+1]) / 2.0; 
8. } // finish-for-async
9. double[] temp = myNew; myNew = myVal; myVal = temp; 
10. } // for iter
11. } // runDistChunkedForkJoin
•Chunk jj is always executed in the same place for each iteration, 
iter
•Method runDistChunkedForkJoin can be called with values of distribution 
parameter d
                                                         \hat{\blacktriangle}
```
**6**

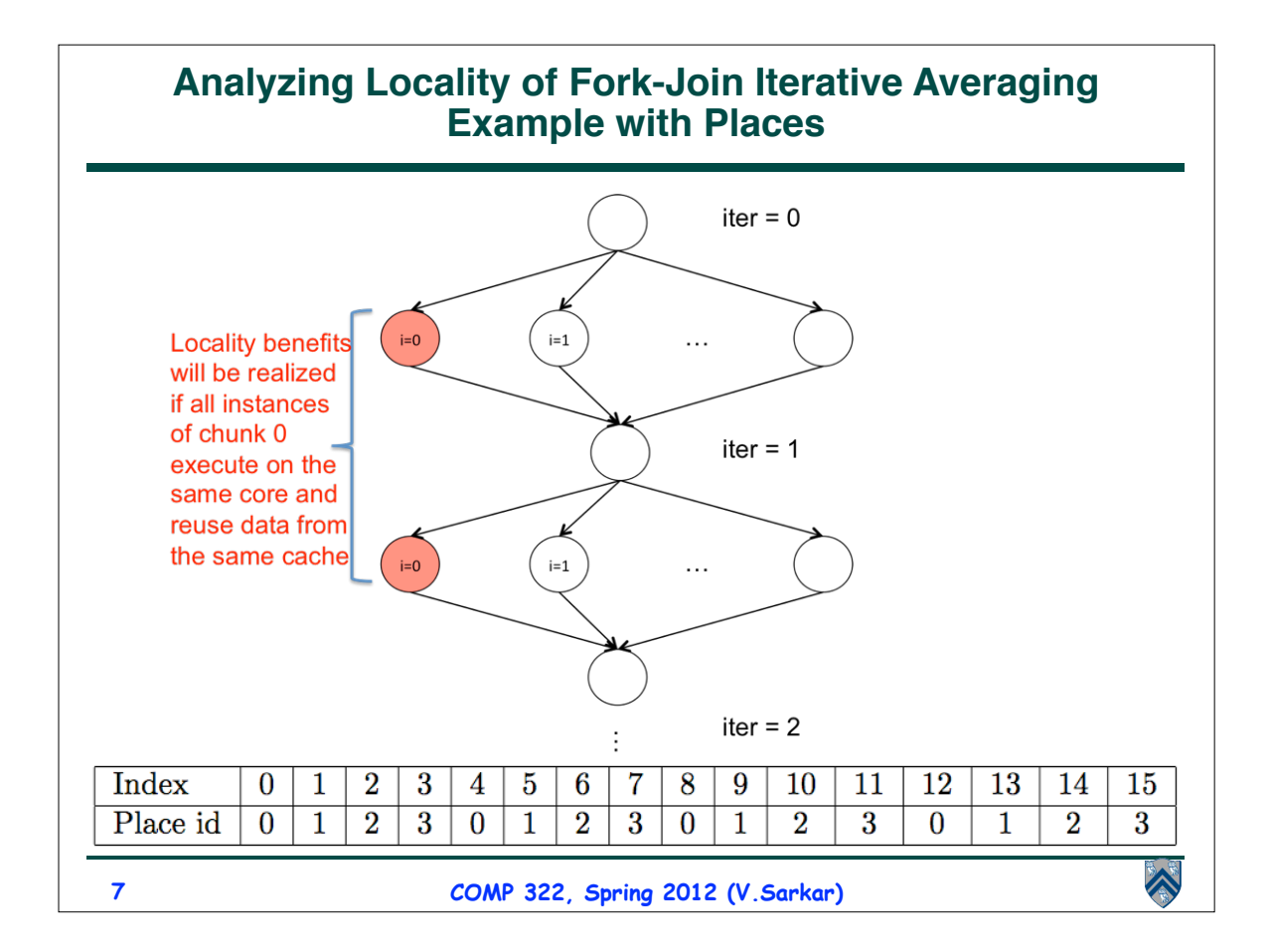

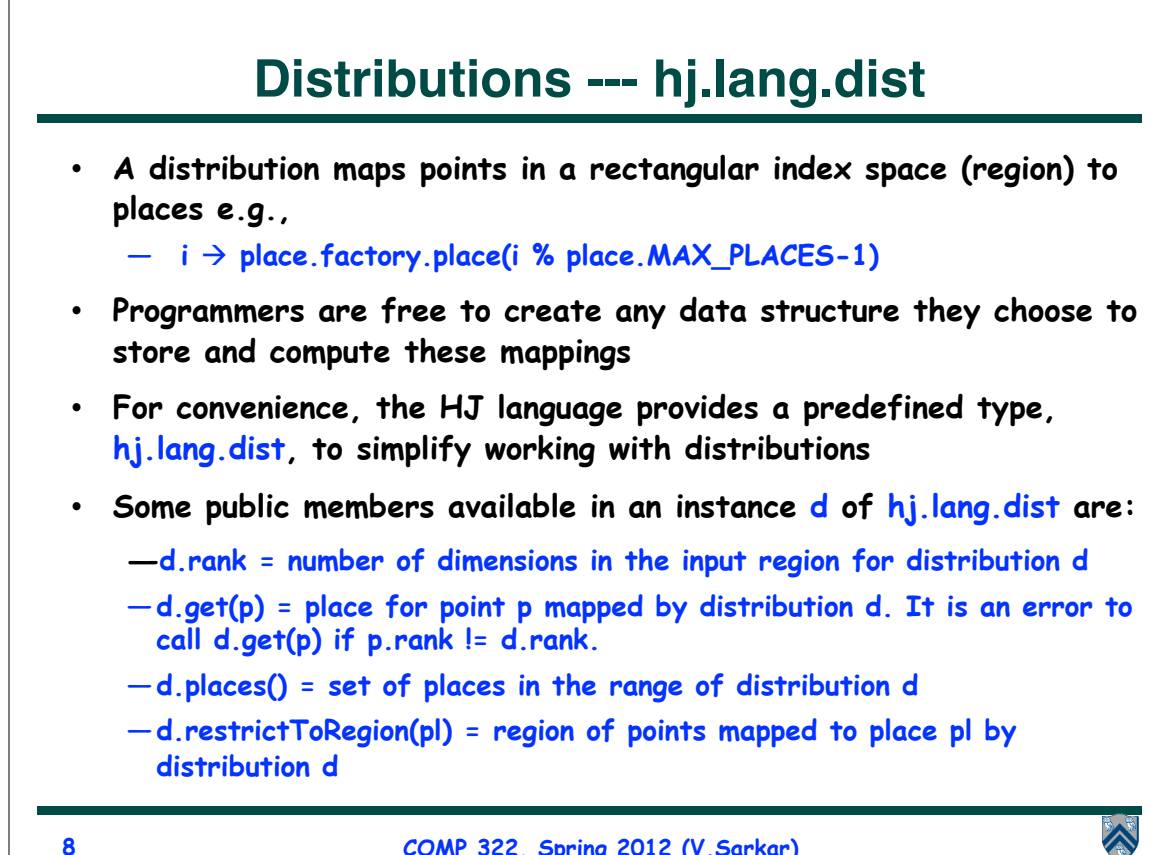

$$
\pmb{8}
$$

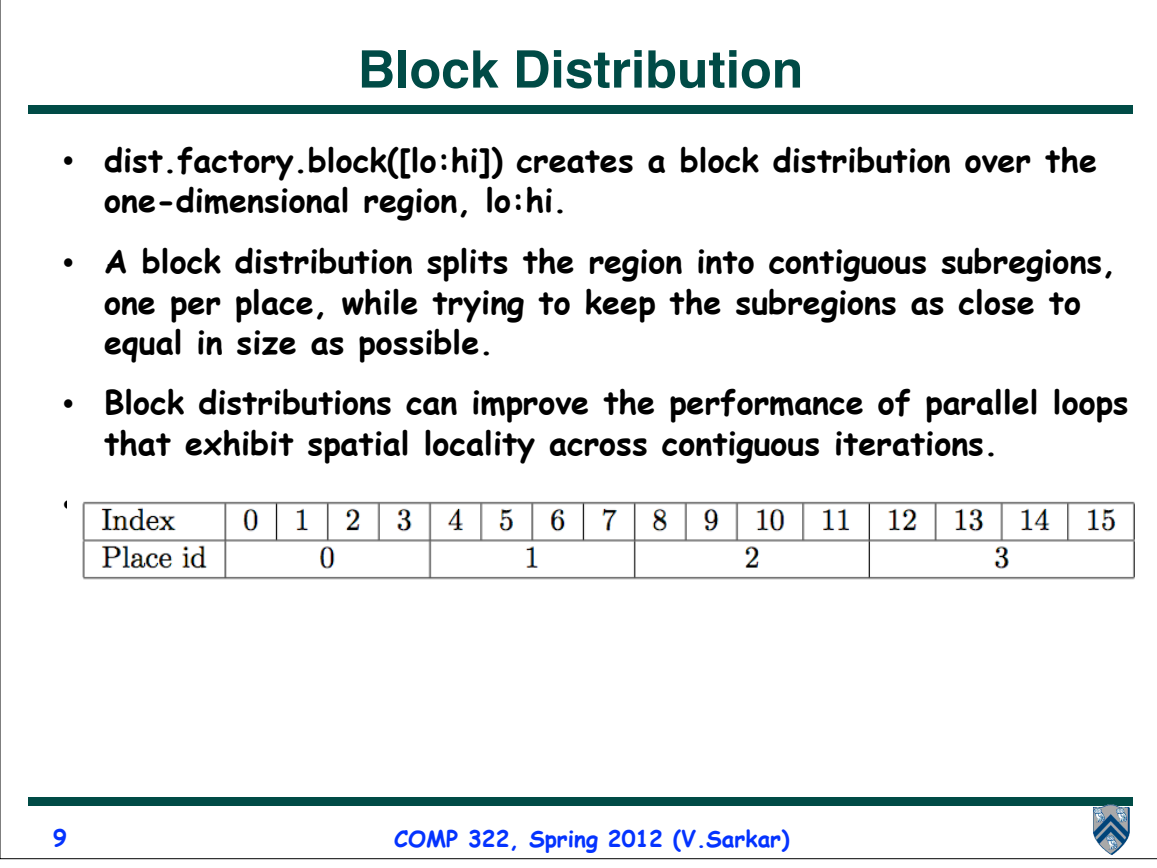

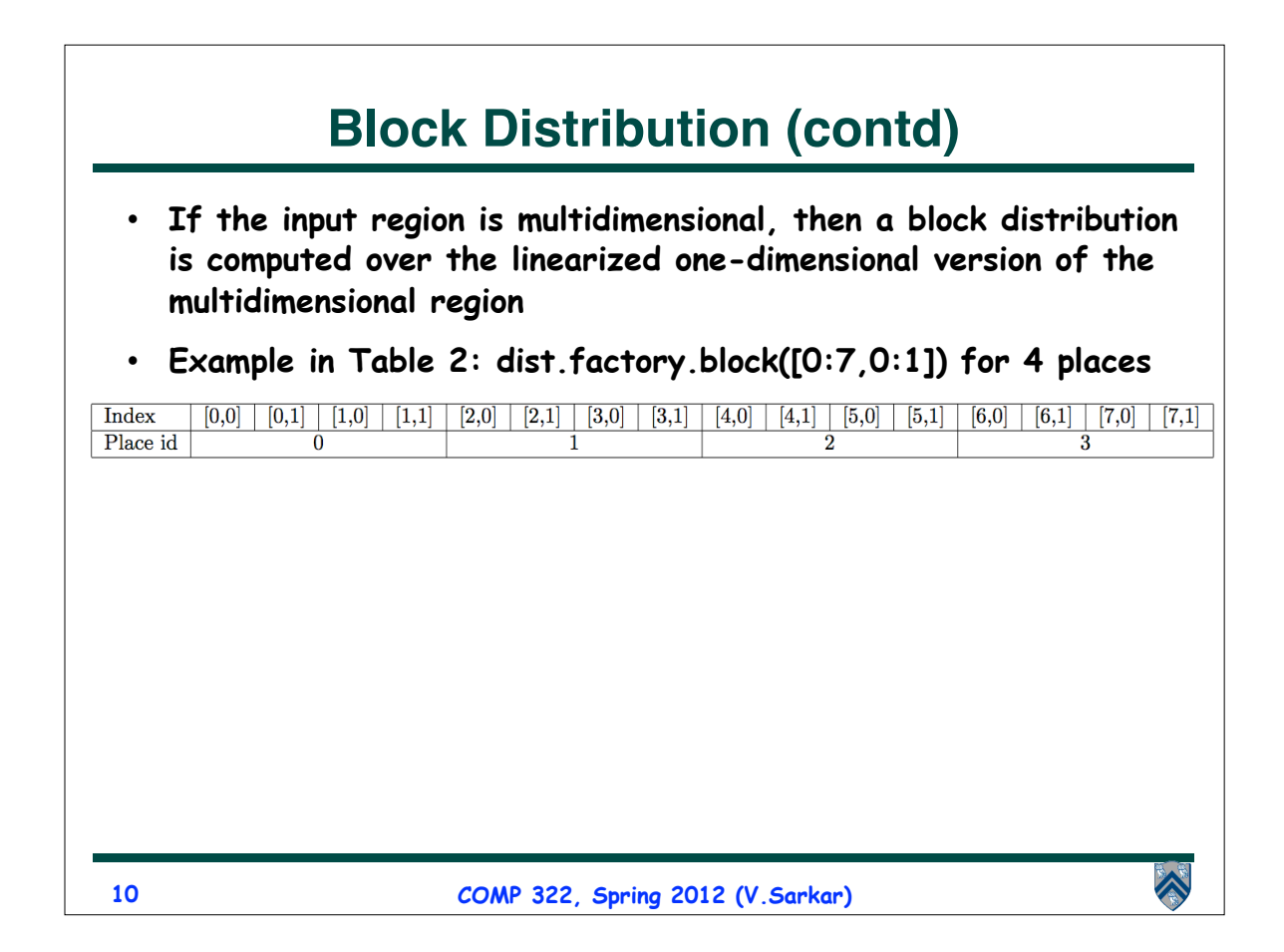

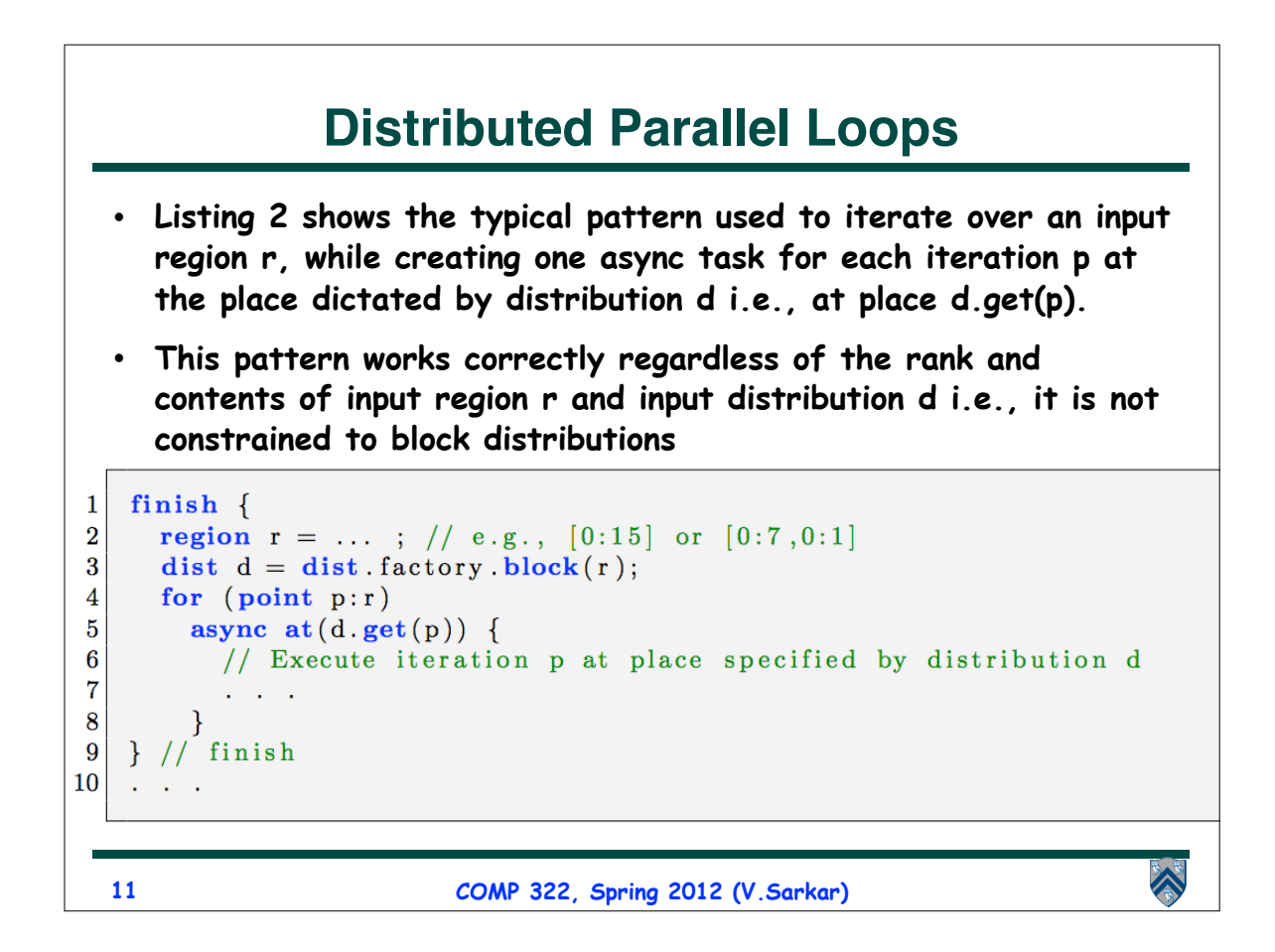

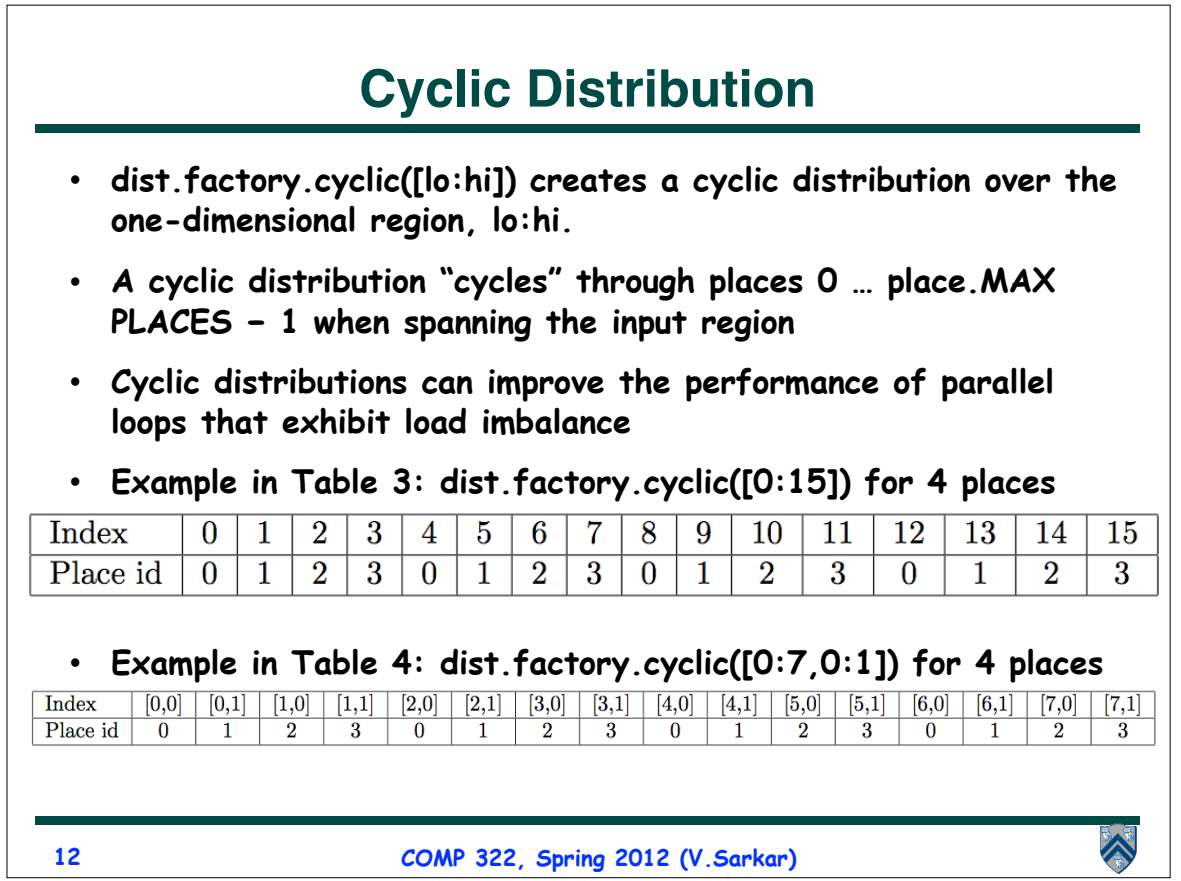

## **Figure 1: Cyclic distribution for a 8×8 sized region (e.g., [1:8,1:8]) mapped on to 5 places**

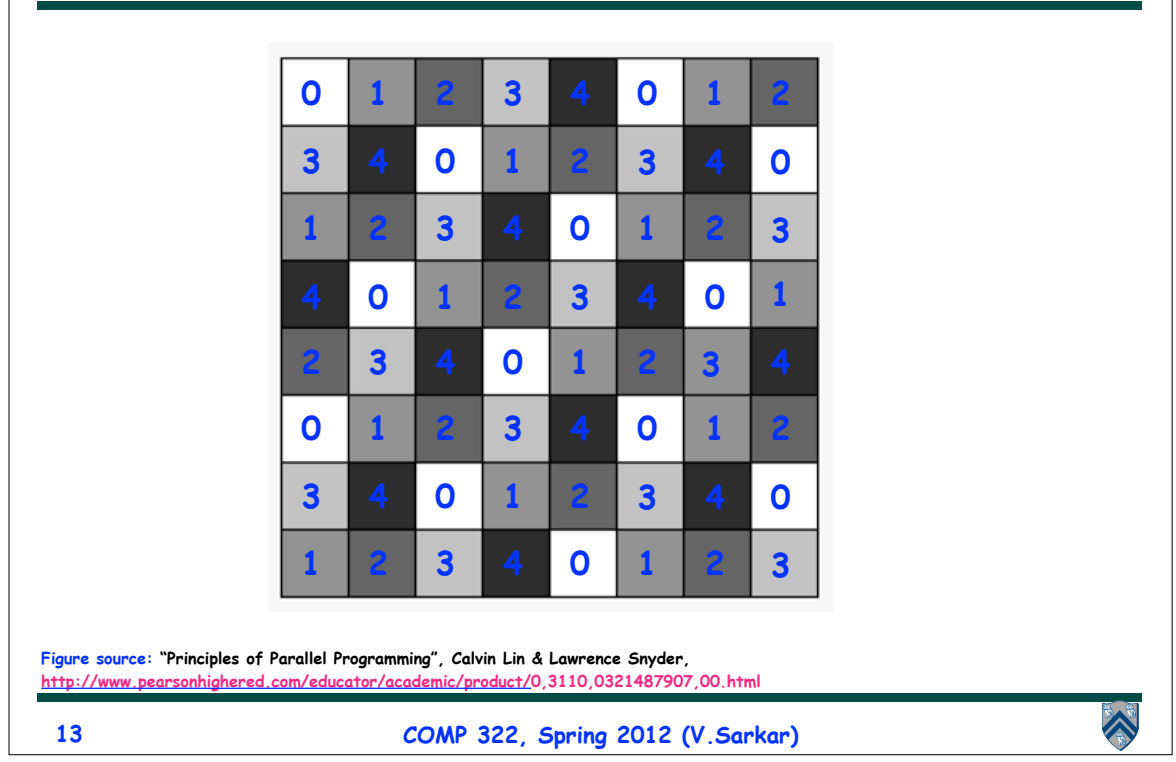

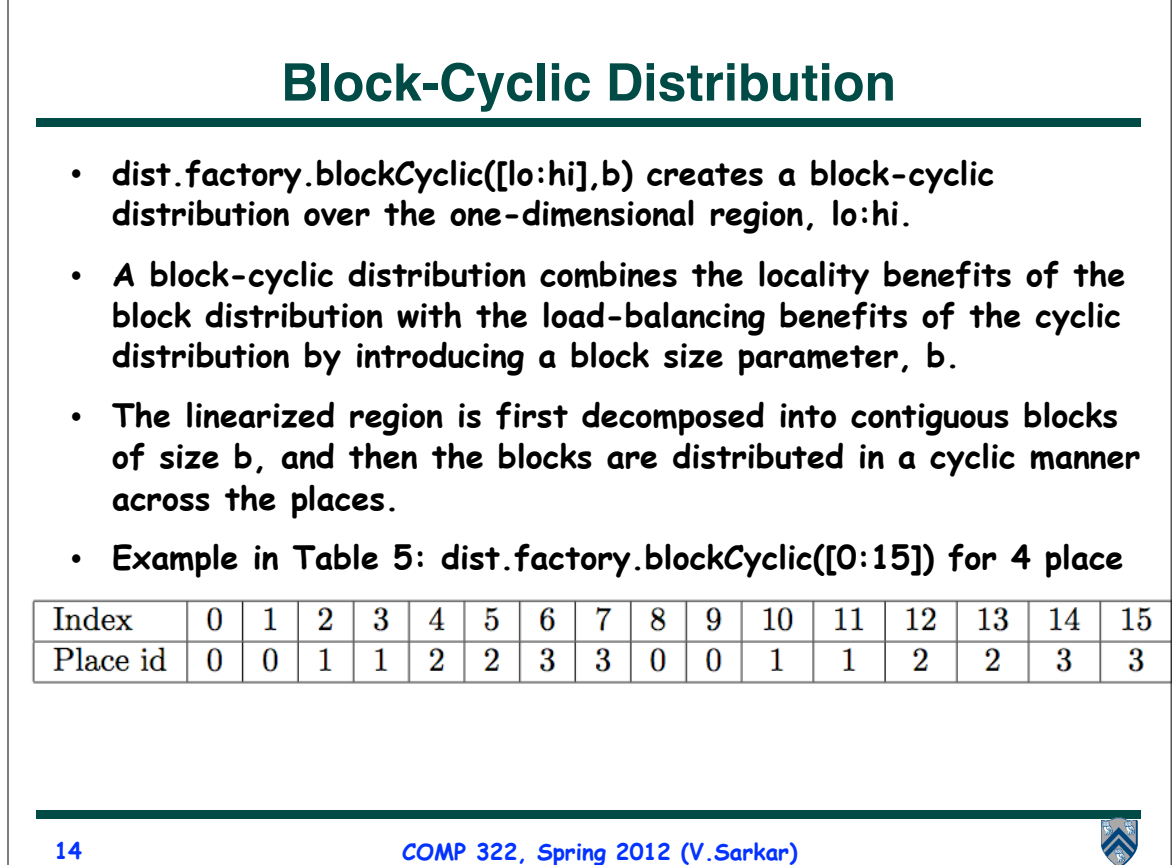

**COMP 322, Spring 2012 (V.Sarkar)**

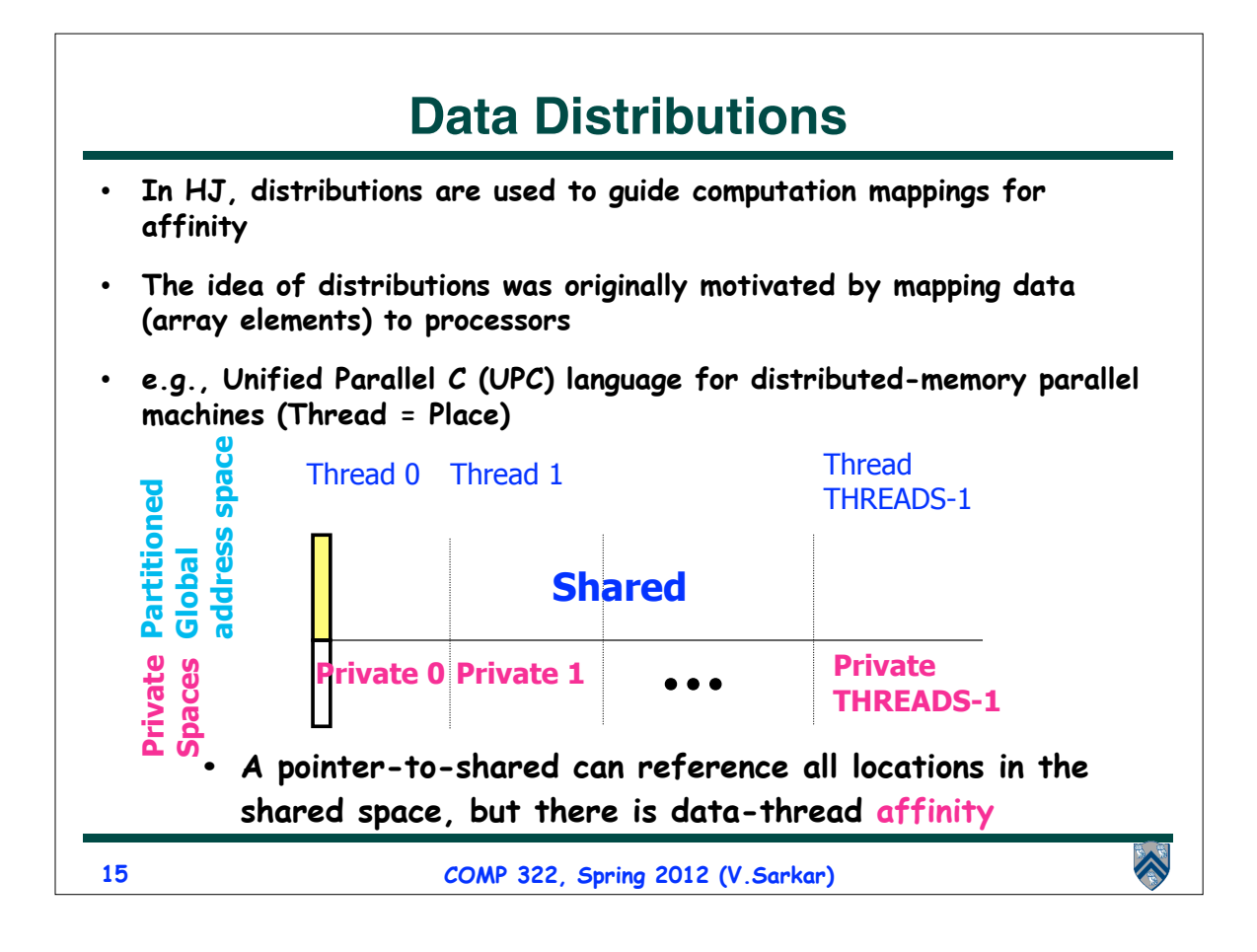

## **Affinities for Shared and Private Data in UPC**

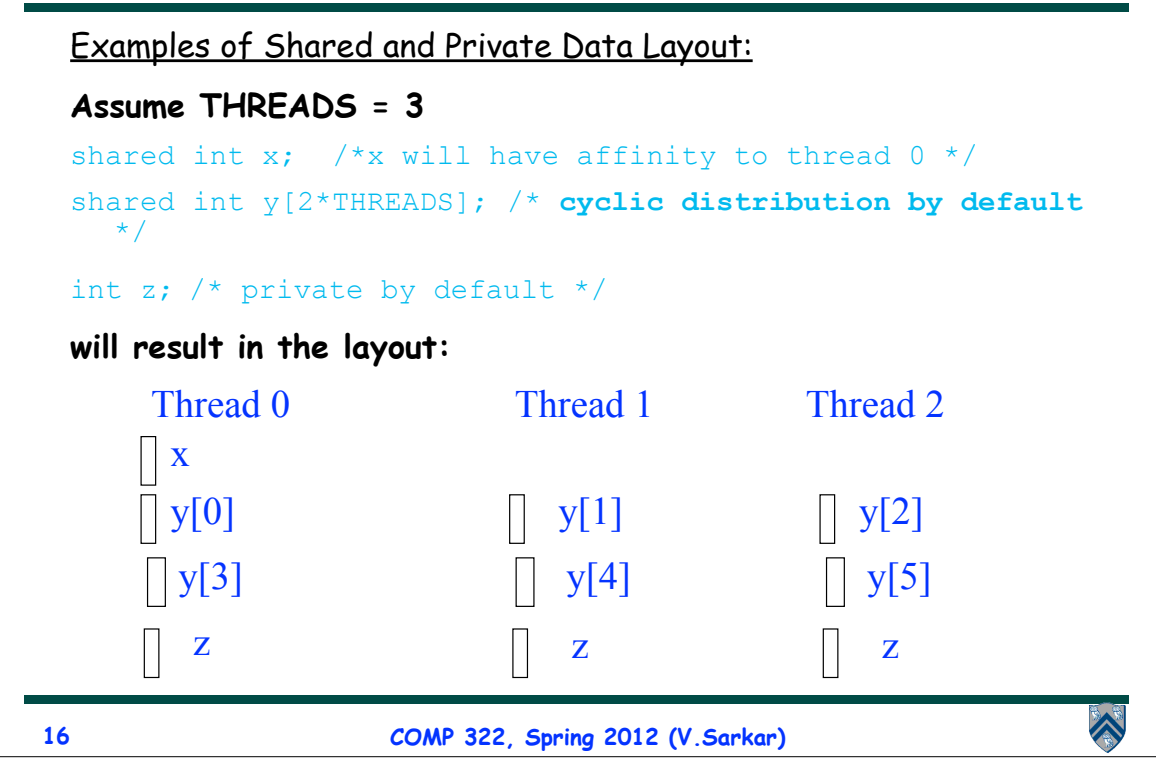

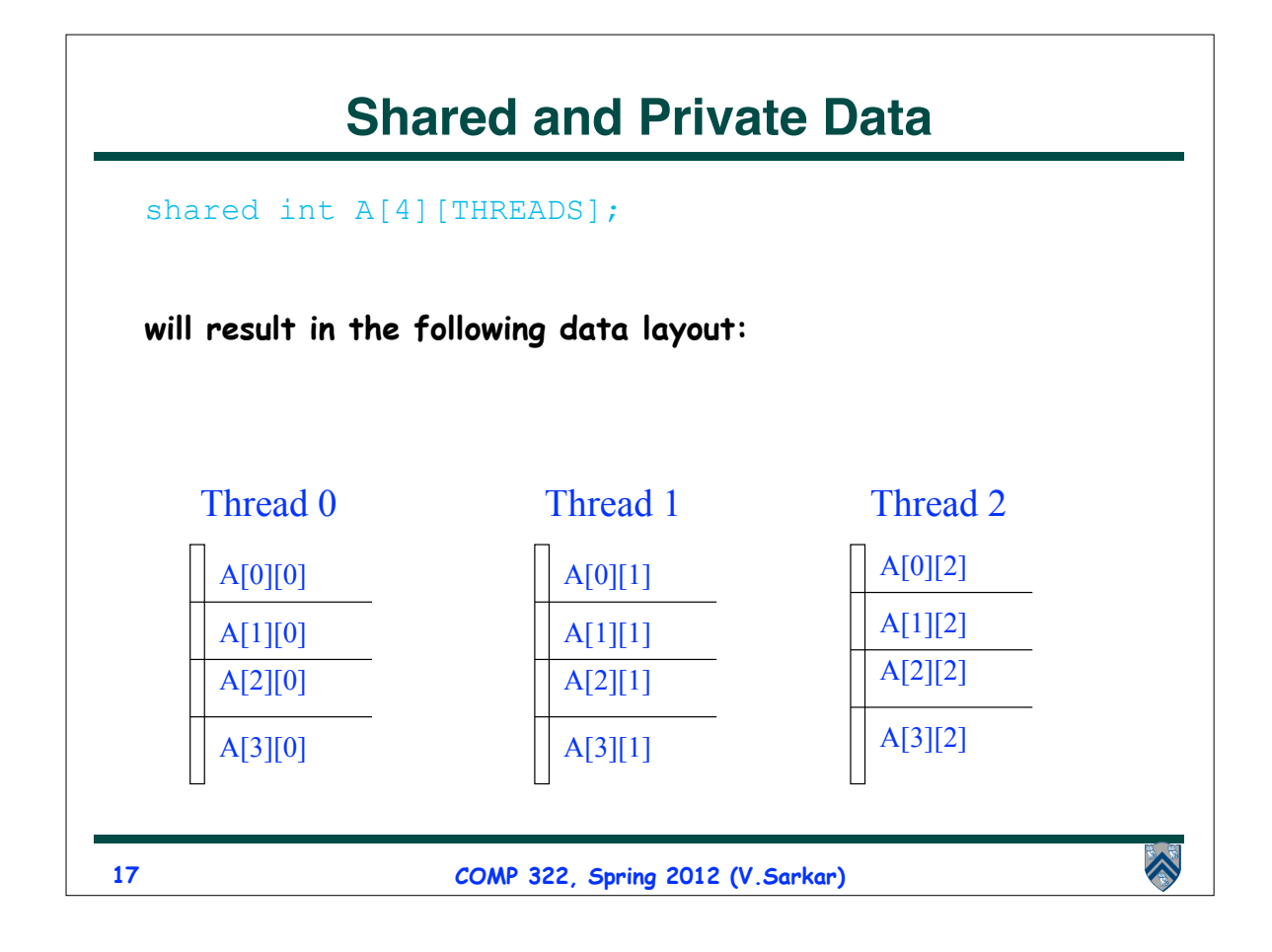

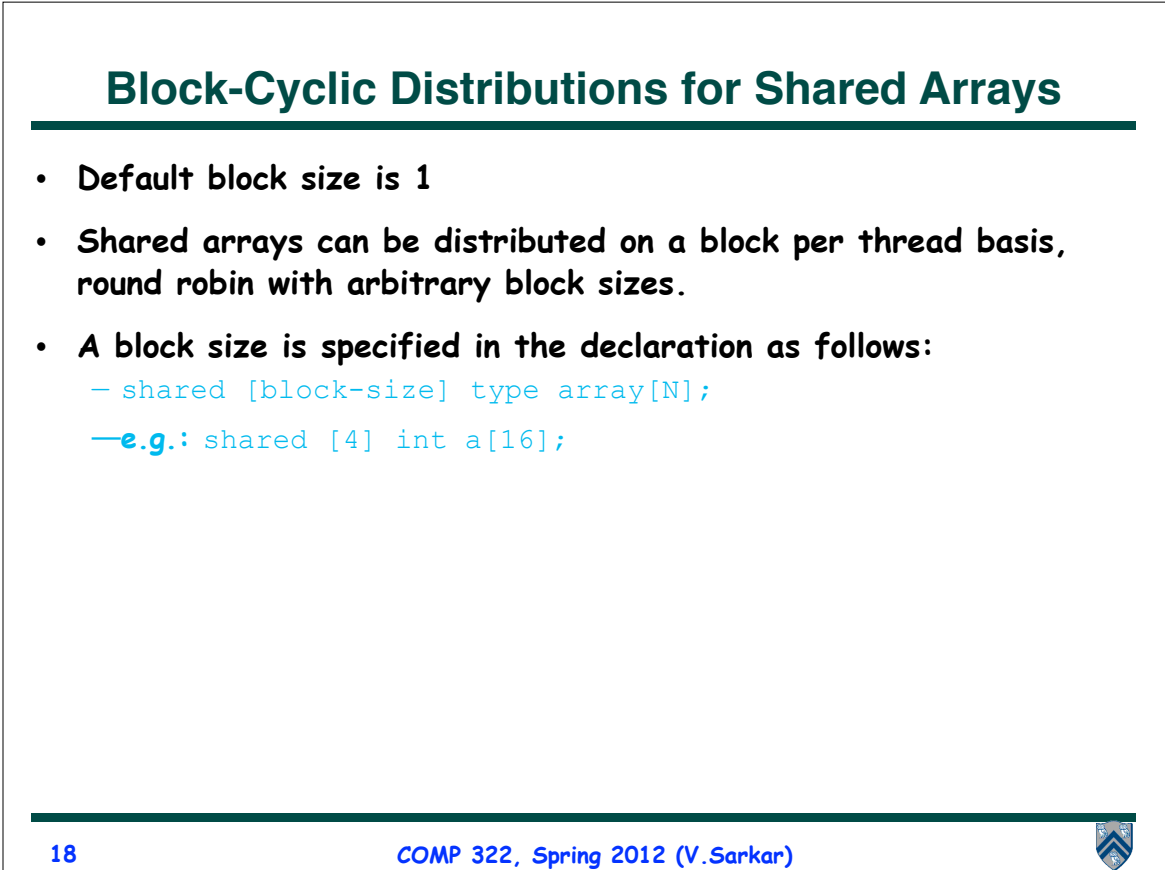

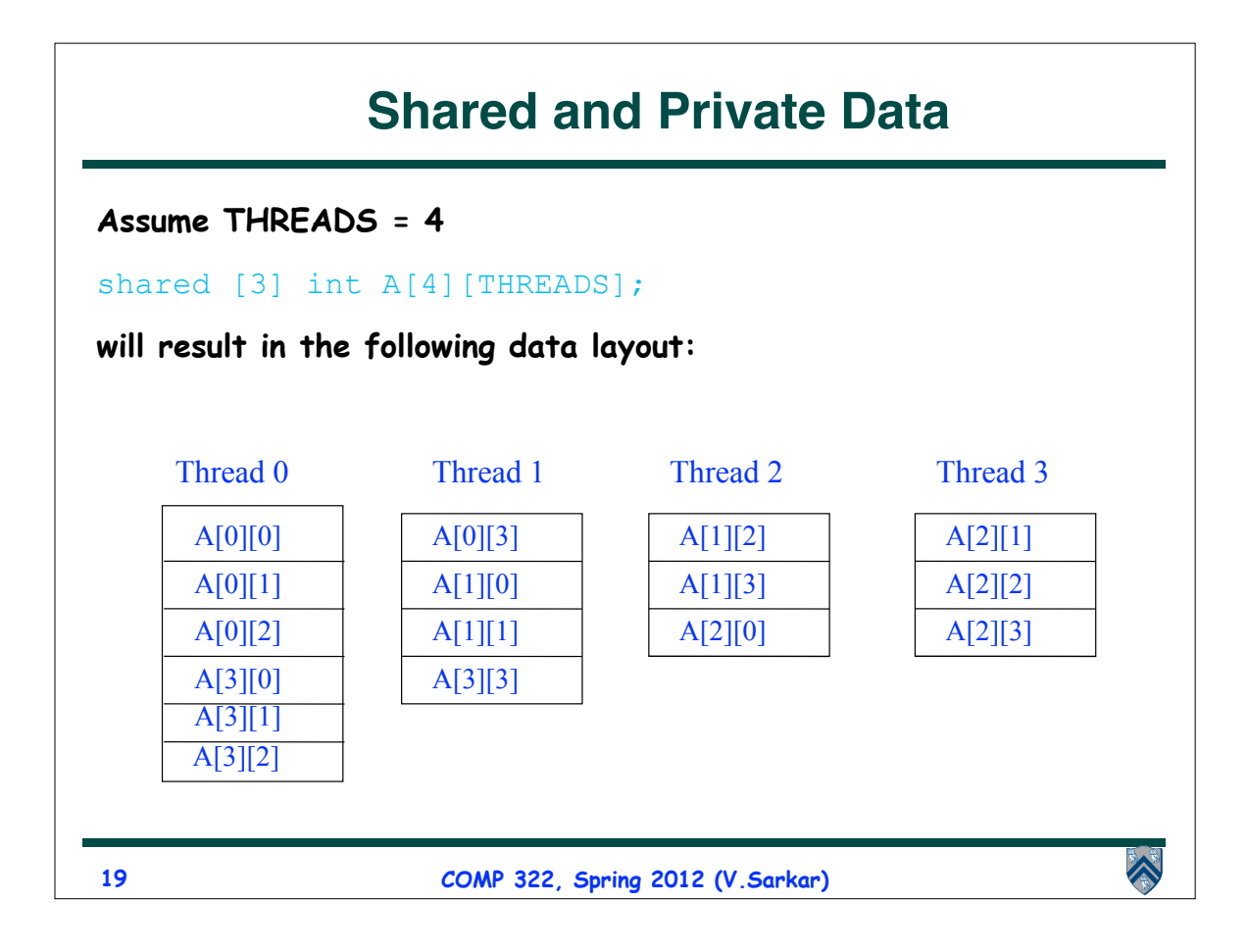

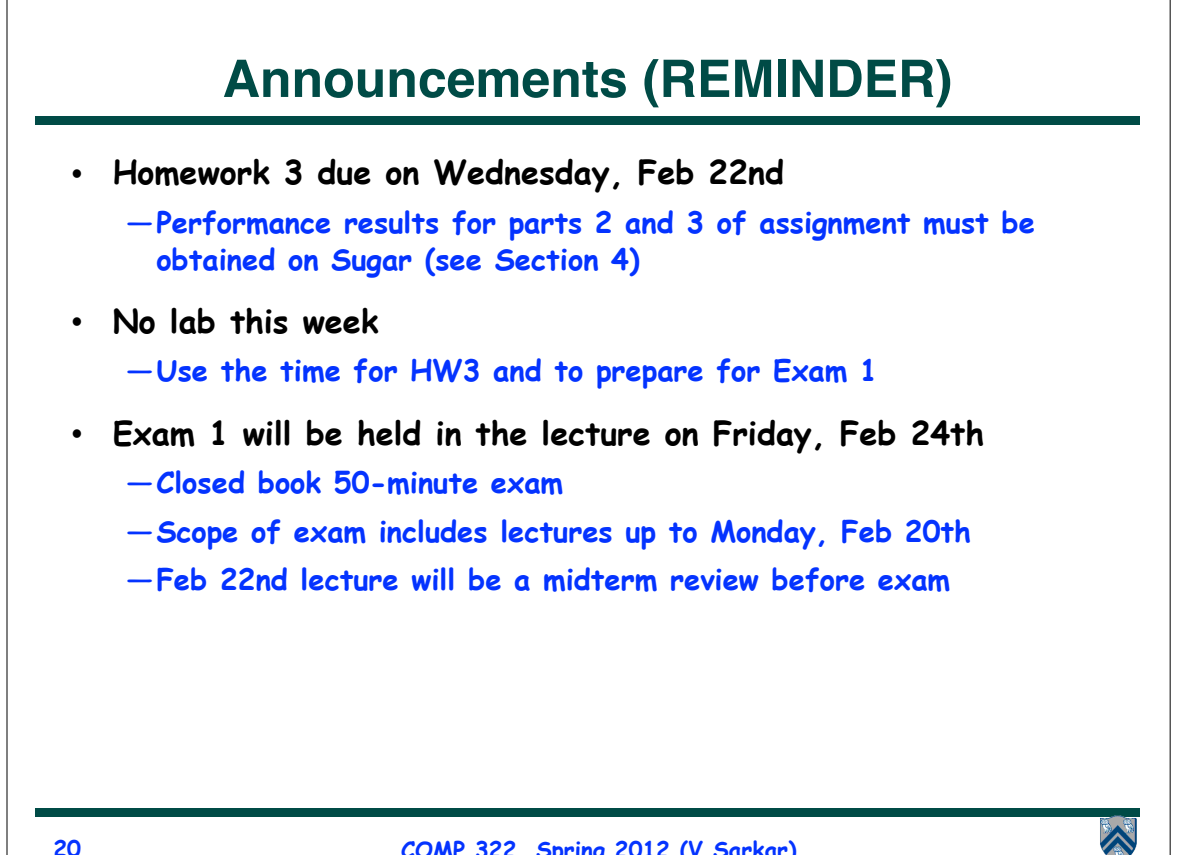